# **Задача 4. Численное интегрирование в редакторе электронных таблиц Calc**

## **Содержание**

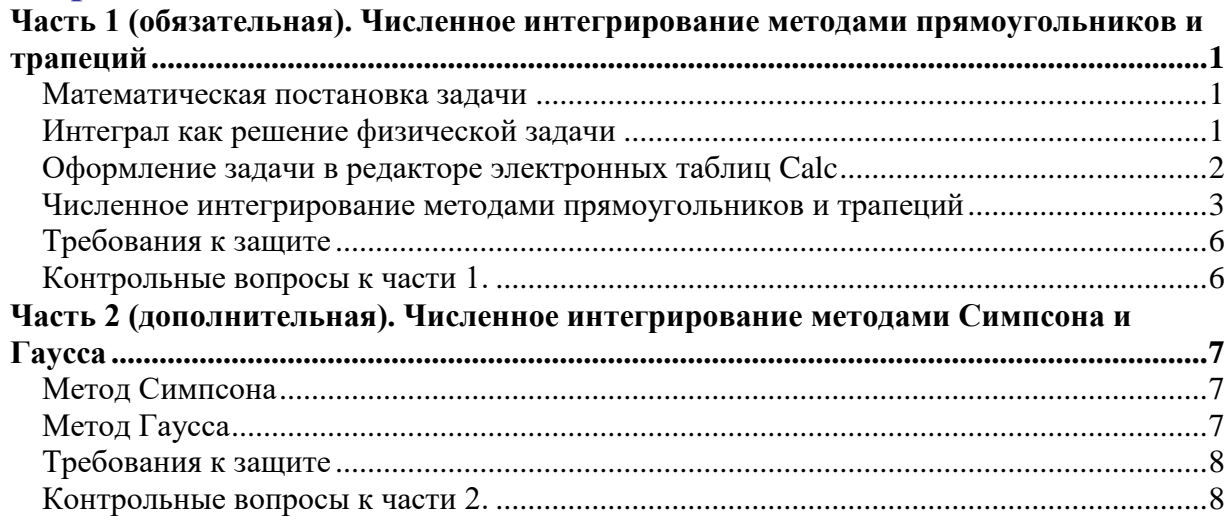

## <span id="page-0-0"></span>*Часть 1 (обязательная). Численное интегрирование методами прямоугольников и трапеций*

#### <span id="page-0-1"></span>**Математическая постановка задачи**

Дан определенный интеграл

$$
I = \int_{a}^{b} f(x) dx
$$

где a, b - конечны, f(x) - непрерывна на [а, b]. Необходимо найти его значение.

При решении практических задач часто бывает, что интеграл неудобно или невозможно взять аналитически: он может не выражаться в элементарных функциях, подынтегральная функция может быть задана в виде таблицы и пр. В таких случаях применяют методы численного интегрирования.

Известно, что определенный интеграл численно равен значению площади фигуры, ограниченной подынтегральной функцией, осью х, прямыми x=a и x=b. Общий подход к вычислению интеграла численными методами, сводится к нахождению этой площади.

### <span id="page-0-2"></span>**Интеграл как решение физической задачи**

Многие физические задачи приводят к интегрированию. Скорее всего, и в задаче для самостоятельного решения вам потребуется сначала вывести интеграл. Рассмотрим пример такой задачи.

**Задача.** Какую работу надо затратить, чтобы насыпать кучу песка конической формы с радиусом основания R и высотой H. Плотность песка ρ.

В результате рассмотрения задачи (см. файл ЧИСЛЕННОЕ ИНТЕГРИРОВАНИЕ Краткая теория.doc) можно получить, что искомая работа равна:

$$
A = \pi \cdot g \rho \frac{R^2}{H^2} \int_0^H (H - h)^2 h dh
$$

Из некоторых соображений найдем работу, которую нужно совершить, чтобы насыпать кучу до половины высоты, то есть в качестве верхнего предела возьмем Н/2.

$$
A = \pi \cdot g \rho \frac{R^2}{H^2} \int_0^{H/2} (H - h)^2 h dh
$$

Возьмем интеграл аналитически:

$$
A = \pi \cdot g \rho \frac{R^2}{H^2} \int_0^{H/2} (H - h)^2 h dh = \pi \cdot g \rho \frac{R^2}{H^2} \int_0^{H/2} (H^2 h - 2Hh^2 + h^3) dh =
$$

$$
= \pi \cdot g \rho \frac{R^2}{H^2} \left[ H^2 \cdot \frac{h^2}{2} - 2H \cdot \frac{h^3}{3} + \frac{h^4}{4} \right] \Big|_0^{\frac{H}{2}} = \pi \cdot g \rho \cdot \frac{11}{16 \cdot 12} R^2 H^2
$$

#### <span id="page-1-0"></span>Оформление задачи в редакторе электронных таблиц Calc

1. Откройте новый документ редактора электронных таблиц Calc. С помощью редактора формул впишите в документ интеграл, который нужно найти. Выпишите значения известных величин, рассчитайте константу, которую можно вынести за интеграл (см.рис. ниже).

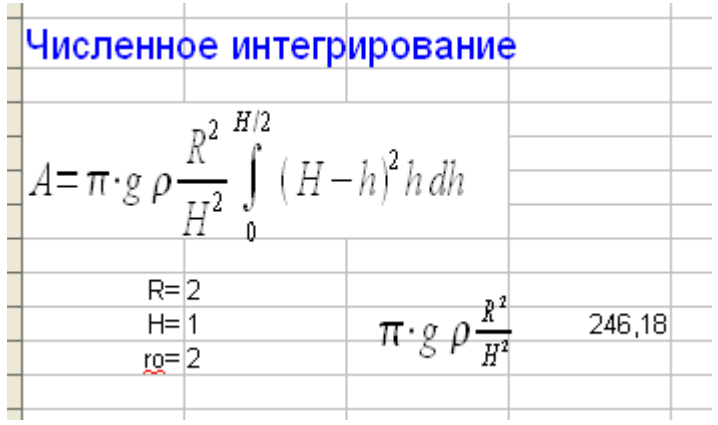

2. Проинтегрируйте и вычислите значение интеграла точно (если это возможно):

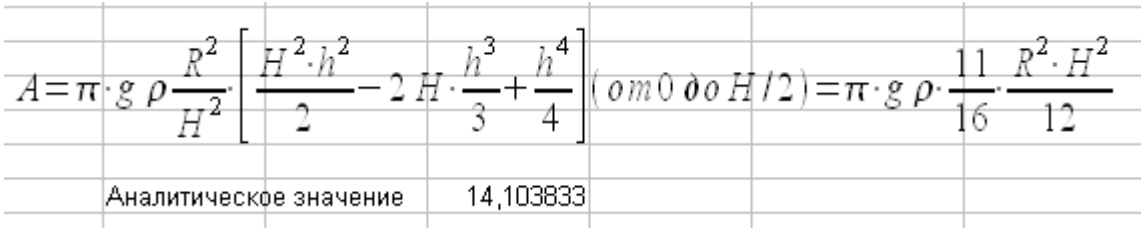

#### <span id="page-2-0"></span>Численное интегрирование методами прямоугольников и трапеций

3. В данных численных методах подход к вычислению I состоит в том, что отрезок [a, b] разбивают множество меньших интервалов. Разобьем [a, b] на n равных частей, таким образом, определим (n+1) точку. Число разбиений n выбирают достаточно большим.

$$
h = \frac{b-a}{n}
$$
;  $x_0 = a$ ;  $x_i = a + i * h$ ;  $x_n = b$ 

h-шаг интегрирования (в документе Calc будем обозначать его dh), соответствующие значения функции будем обозначать  $y_i = f(x_i)$ .

Рассчитаем таблицу подынтегральной функции данной задачи.

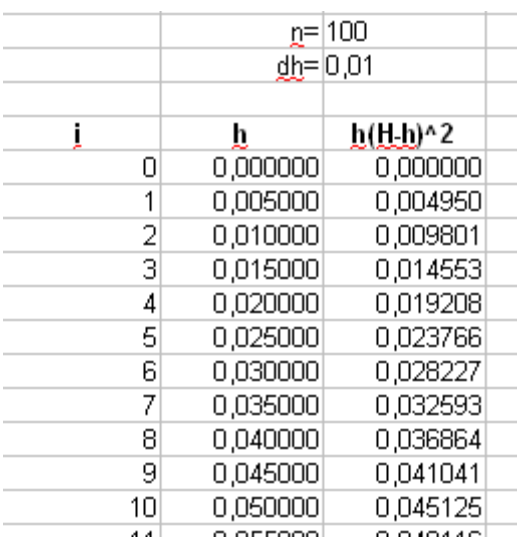

Разобьем отрезок интегрирования на n=100 частей, рассчитаем шаг dh=(b-a)/2 (где анижний предел интегрирования, а bверхний). Заполним таблицу (см.рис.).

В данном случае *i*- номер точки, hзначение независимой переменной в ланной точке (соответствует х<sub>і</sub> в схеме метода Прямоугольников  $h(H-h)^2$ слева), значение подынтегральной функции (COOTBETCTBVET cxeme метола  $V_i$  $\overline{B}$ прямоугольников слева). Первым значением во второй колонке должен быть нижний предел интегрирования (ДЛЯ

рассматриваемой задачи  $x_0=a=0$ ), а последним – верхний предел (для рассматриваемой задачи  $x_{100} = b = H/2$ ).

4. Построим график подынтегральной функции, чтобы убедиться, что она гладкая и не терпит разрывов на отрезке интегрирования.

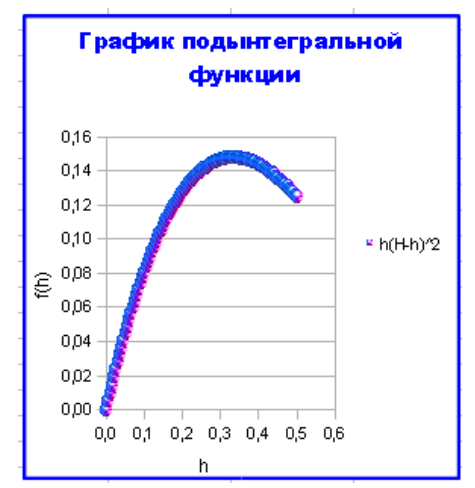

5. Организуем таблицу для значений интеграла, вычисленных различными методами, и перенесем туда уже подсчитанное аналитическое значение.

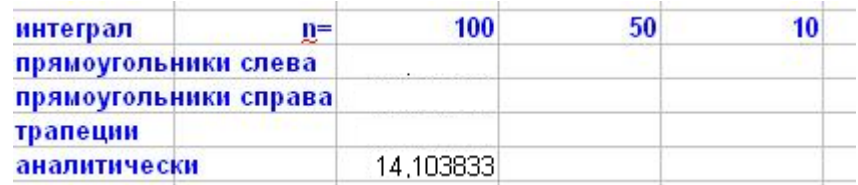

Рассчитаем значение интеграла различными методами. Обратите внимание, что методы прямоугольников слева и справа отличаются лишь пределами суммирования.

В методе прямоугольников криволинейную трапецию, ограниченную функцией  $f(x)$  на каждом отрезке  $[x_i, x_{i+1}]$  заменяют на прямоугольник.

В методе прямоугольников слева

$$
I_{n} = h \sum_{i=0}^{n-1} y_{i}
$$

В методе прямоугольников справа

$$
I_{np} = h \sum_{i=1}^{n} y_i
$$

Поэтому, получить значение интеграла можно, просуммировав нужные значения подынтегральной функции из таблицы и умножив эту сумму на шаг dh и на константу, которую вынесли за интеграл (в данном случае  $\pi g \rho \frac{R^2}{H^2}$ ) – см. рис. ниже. Если подынтегральная функция в точках а и b (пределах интегрирования) имеет одинаковые значения, то значения, полученные в методах прямоугольников слева и справа, также будут одинаковы.

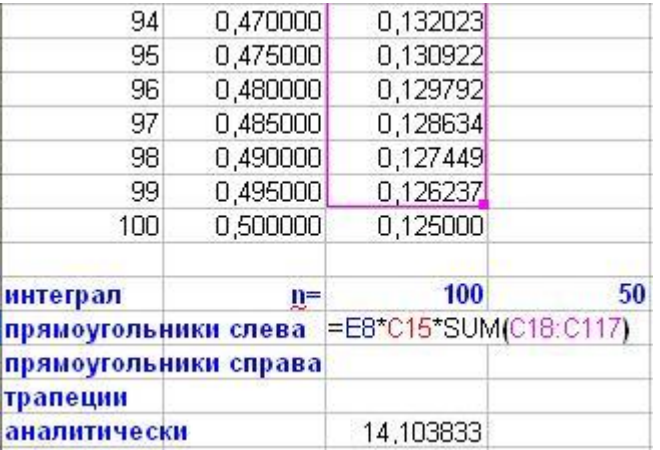

6. Найдем интеграл методом трапеций. В этом методе

$$
I = \sum_{i=0}^{n-1} dh \frac{y_i + y_{i+1}}{2} = \frac{dh}{2} \left( \sum_{i=0}^{n-1} y_i + \sum_{i=0}^{n-1} y_{i+1} \right) = \frac{1}{2} \left( dh \sum_{i=0}^{n-1} y_i + dh \sum_{i=1}^{n} y_i \right) = \frac{1}{2} \left( I_n + I_{np} \right)
$$

То есть является полусуммой значений, полученных методами прямоугольников слева и справа. Найдите это значение и запишите в таблицу.

7. Действуя аналогично описанному в пп.3,5,6, вычислите значение шага интегрирования, таблицы подынтегральной функции и найдите значение интеграла при разбиении отрезка интегрирования на n=50 и n=10 частей и впишите в таблицу.

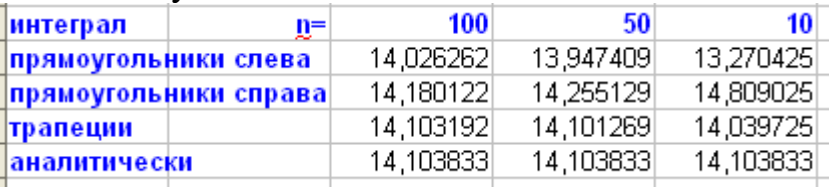

8. Оценим погрешность численного интегрирования. Эта погрешность легко вычисляется как модуль разности между аналитическим и численным значением интеграла, если аналитическое значение известно. Если же оно неизвестно (обычно именно поэтому используется численное интегрирование), погрешность можно оценить как модуль разности между численным значением интеграла с шагом dh/2 и численным значением интеграла с шагом dh.

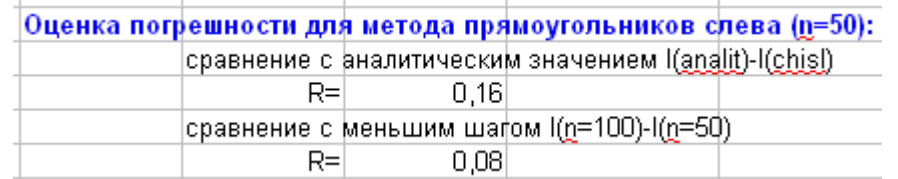

Оцените значение погрешности всех методов для n=50 разбиений.

## <span id="page-5-0"></span>Требования к защите

При защите задачи студент должен

- 1. продемонстрировать вывод интеграла решения индивидуальной задачи (в тетради выполнить необходимые чертежи и вывод формул) и найти его значение аналитически (если это возможно).
- 2. продемонстрировать документ электронную таблицу Open Office.org, в котором:
- В редакторе формул набрано выражение для данного интеграла, в ячейках таблицы содержатся используемые в задаче константы, вычислен множитель, вынесенный за интеграл;
- Построен график подынтегральной функции;
- Вычислены значение шага интегрирования, таблицы подынтегральной функции и значение интеграла методами трапеций, прямоугольников слева и справа при разбиении отрезка интегрирования на n=100,50,10 частей:
- Двумя способами рассчитана погрешность численного интегрирования каждого метода для n=50 разбиений.

Для зачета  $\Pi$ <sup>O</sup> практической части студент должен продемонстрировать:

- понимание смысла расчетов и взаимосвязи частей документа;
- рассчитать значение интеграла трапеций,  $\blacksquare$  умение методами прямоугольников слева и справа для любого числа разбиений;
- умение сравнить точность разных методов численного интегрирования.

Для зачета по теоретической части студент должен ответить на контрольные вопросы.

### <span id="page-5-1"></span>Контрольные вопросы к части 1.

- 1. Постановка задачи численного интегрирования. Геометрический смысл определенного интеграла.
- 2. Методы прямоугольников слева и справа: формулы, геометрическая интерпретация, ошибка метода, сходство и различие двух методов. (см. файл ЧИСЛЕННОЕ ИНТЕГРИРОВАНИЕ Краткая теория.doc)
- 3. Метод трапеций: формула, геометрическая интерпретация, ошибка метода.
- 4. Запись схемы численного интегрирования методами трапеций, прямоугольников слева и справа для конкретного интеграла. (см. примеры в файле ЧИСЛЕННОЕ ИНТЕГРИРОВАНИЕ Примеры численных cxem.doc).

## <span id="page-6-0"></span>Часть 2 (дополнительная). Численное интегрирование методами Симпсона и Гаусса

#### <span id="page-6-1"></span>Метод Симпсона

В методе Симпсона площадь криволинейной трапеции приближенно заменяется площадью фигуры, ограниченной сверху параболой. Так как параболу однозначно можно провести только через три точки, для расчета каждой малой площади S<sub>i</sub> берутся два отрезка: [X<sub>i-1</sub>, X<sub>i</sub> ] и [X<sub>i</sub>, X<sub>i+1</sub>], a суммирование ведется с шагом 2:

$$
I \approx \sum_{i=1, u a z 2}^{n-1} S_i = \sum_{i=1, u a z 2}^{n-1} h \frac{y_{i-1} + 4y_i + y_{i+1}}{3}
$$

Поэтому для вычисления одной малой площади S<sub>i</sub>, необходимо подсчитать три значения подынтегральной функции в точках x<sub>i-1</sub>, x<sub>i</sub>, x<sub>i+1</sub>. Будем рассчитывать значения интеграла при n=10 разбиениях.

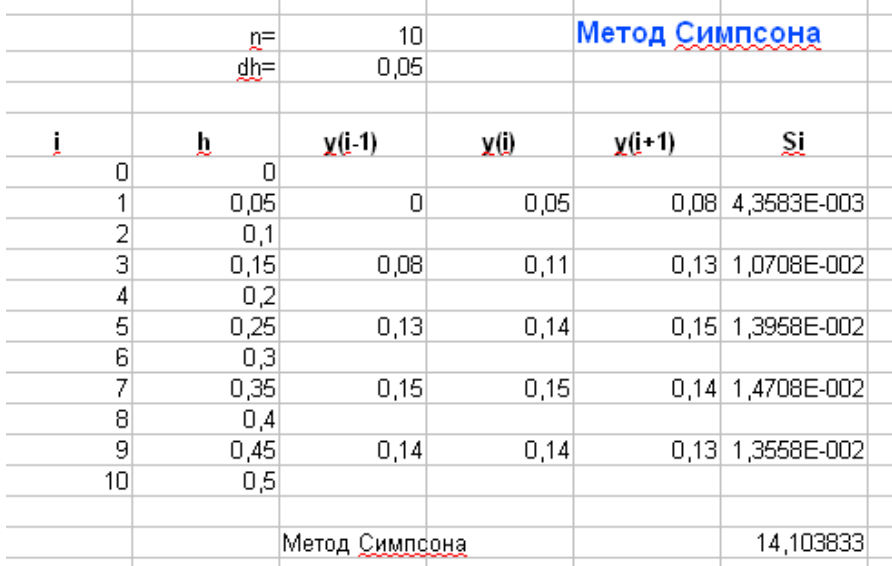

Обратите внимание на точность результата, для этого сравните его с точным значением интеграла.

#### <span id="page-6-2"></span>Метод Гаусса

В методе Гаусса интеграл расчитывается с помощью специальных точек (нулей полиномов Лежандра - см. лекции). Для расчета интеграла необходимо от интервала [a,b] перейти к интервалу [-1,1]. Произведите этот переход и, с помощью редактора формул, впишите новый интеграл в документ:

$$
A = \pi \cdot g \, \rho_0 \, \frac{R^2}{H^2} \int_0^{H/2} (H - h)^2 h \, dh = \pi \cdot g \, \rho_0 \, \frac{R^2 \cdot H^2}{256} \int_{-1}^1 (3 - \mu)^2 (\mu - 1) d \, \mu
$$

Выпишите значения специальных точек и коэффициентов  $\mathbf{M}$ подсчитайте значение интеграла для N=1,2,3,4.

| Ν | MQ(i)         | Ą,                                                  |  |
|---|---------------|-----------------------------------------------------|--|
|   |               |                                                     |  |
|   | $-0,57735027$ |                                                     |  |
|   | 0,57735027    |                                                     |  |
| 3 | -0,77459667   | 0,55555560                                          |  |
|   | 0,00000000    | 0,8888889                                           |  |
|   | 0,77459667    | 0,55555560                                          |  |
| 4 | -0,86113631   | 0,34785484                                          |  |
|   | -0,33998104   | 0,65214516                                          |  |
|   | 0,33998104    | 0,65214516                                          |  |
|   | 0,86113631    | 0,34785484                                          |  |
|   |               |                                                     |  |
|   |               |                                                     |  |
| Ν | int           |                                                     |  |
|   | 17,309250     |                                                     |  |
|   |               | 2=E10*((3-K139)^2*(K139+1)+(3-K140)^2*(K140+1))/256 |  |
| 3 | 14,103834     |                                                     |  |
| 4 | 14,103833     |                                                     |  |
|   |               |                                                     |  |

### <span id="page-7-0"></span>Требования к защите

При защите задачи студент должен продемонстрировать электронную таблицу Open Office.org, в котором:

- Рассчитана таблица значений подынтегральной функции, площадей  $S_i$ , интеграла для метода Симпсона;
- С помощью редактора формул вписан интеграл в пределах [-1,1], к которому нужно перейти для применения метода Гаусса (вывод этого нового интеграла оформить в тетради);
- Имеется таблица специальных точек и коэффициентов метода Гаусса, рассчитаны значения интеграла для N=1,2,3,4.

### <span id="page-7-1"></span>Контрольные вопросы к части 2.

- 1. Метод Симпсона: формула, геометрическая интерпретация, ошибка метода, вывод формулы для S<sub>i</sub>.
- 2. Полиномы Лежандра: получение с помощью рекуррентной формулы, нахождение нулей полиномов.
- 3. Метод Гаусса: приведение интеграла к новым пределам, формула для коэффициентов А;, формула интегрирования. Для каких функции отдельные формулы метода Гаусса дают совершенно верный результат?